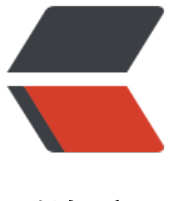

链滴

## oracle 通过 s[ql 获](https://ld246.com)取表结构信息

作者: cctxie

- 原文链接:https://ld246.com/article/1583490681667
- 来源网站:[链滴](https://ld246.com/member/cctxie)
- 许可协议:[署名-相同方式共享 4.0 国际 \(CC BY-SA 4.0\)](https://ld246.com/article/1583490681667)

## **通过 SQL 获取 Oracle 表 字段信息**

`

SELECT A.OWNER 用户, A.COLUMN\_ID 字段序号, A.TABLE\_NAME 表名, A.COLUMN\_NAME 字段名, NVL(B.COMMENTS, '') 字段备注, A.DATA\_TYPE 数据类型, A.NULLABLE 是否允许为空, C.COMMENTS 表备注, CASE WHEN A2.COLUMN\_NAME IS NOT NULL THEN 'Y' **FLSE** 'N' END 是否为主键, CASE WHEN A.DATA\_TYPE = 'NUMBER' AND A.DATA\_PRECISION IS NOT NULL THEN 'NUMBER' || '(' || TO\_CHAR(A.DATA\_PRECISION) || ',' || TO CHAR(A.DATA SCALE) || ')' WHEN A.DATA\_TYPE = 'NUMBER' AND A.DATA\_PRECISION IS NULL THEN 'NUMBER' WHEN A.DATA TYPE = 'DATE' THEN 'DATE' WHEN A.DATA TYPE = 'VARCHAR' THEN 'VARCHAR(' || TO\_CHAR(A.DATA\_LENGTH) || ')' WHEN A.DATA\_TYPE = 'VARCHAR2' THEN 'VARCHAR2(' || TO\_CHAR(A.DATA\_LENGTH) || ')' WHEN A.DATA TYPE = 'CHAR' THEN 'CHAR(' || TO\_CHAR(A.DATA\_LENGTH) || ')' ELSE A.DATA\_TYPE END AS COLUMN\_LENGTH, CASE WHEN S.COLUMN\_NAME IS NULL THEN

'N' WHEN S.COLUMN NAME IS NOT NULL THEN 'Y' END AS 是否为分区字段 FROM ALL TAB COLS A INNER JOIN ALL\_COL\_COMMENTS B ON A.TABLE\_NAME = B.TABLE\_NAME AND A.COLUMN\_NAME = B.COLUMN\_NAME AND A.OWNER = B.OWNER INNER JOIN ALL\_TAB\_COMMENTS C ON A.OWNER = C.OWNER AND A.TABLE\_NAME = C.TABLE\_NAME LEFT JOIN ALL PART KEY COLUMNS S ON A.OWNER = S.OWNER AND A.TABLE\_NAME = S.NAME AND A.COLUMN\_NAME = S.COLUMN\_NAME AND S.OBJECT\_TYPE = 'TABLE' LEFT JOIN (SELECT C.TABLE\_NAME, C.COLUMN\_NAME, C.POSITION, C.OWNER FROM ALL\_CONS\_COLUMNS C, ALL\_CONSTRAINTS D WHERE C.CONSTRAINT\_NAME = D.CONSTRAINT\_NAME AND D.CONSTRAINT\_TYPE = 'P') A2 ON A.OWNER = A2.OWNER AND A.TABLE\_NAME = A2.TABLE\_NAME AND A.COLUMN\_NAME = A2.COLUMN\_NAME WHERE A.OWNER = '\*\*\*' AND A.TABLE NAME  $=$ '\*\*\*\*'

ORDER BY A.TABLE\_NAME, A.COLUMN\_ID;

以上sql也可以批量导出oracle表结构信息

`